HD Video Converter Factory Pro Crack

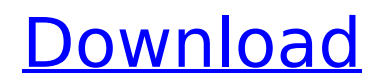

## **HD Video Converter Factory Pro Crack + Full Product Key Latest**

The top-quality "HD Video Converter Factory Pro Crack Keygen" is a comprehensive all-in-one software to record and convert any formats of standard definition video into HD video, and even to convert a high quality video format like BluRay/DVD to iPad/iPhone, MP4, AVI, MOV, 3GP, AAC, FLAC. HD Video Converter Factory Pro do well on converting almost all popular video formats, including popular formats like MP4, MOV, MPEG, AVI, 3GP, RMVB, MKV, VOB, WMV, iPhone/iPad and other iPad formats, etc, which is compatible for various portable and mobile players and devices, such as iPad, iPhone, iPod, PSP, Android mobile phones, NDS, and so on, so it can help you save time when you want to playback most of your videos and movie collections on the portable devices. To get most effective conversion results from HD Video Converter Factory Pro, please keep your source and target video formats the same. Features: 1. Record and convert almost all popular video and movies and convert them into HD formats like iPhone, iPad, iPod, AppleTV, PSP, PMP, Android, Zune, 3GP, etc. 2. Record the screen with perfect picture. 3. Select the screen resolution and output image size for your devices. 4. Change the video properties like Picture Quality, Video Bitrate, Width/Height, Duration, Resolution, Framerates, Aspect Ratio, Audio Bitrate, Sample Rate, Bitrate, MP3 Encoder, AAC Encoder, and so on. 5. Import media files, select any video or audio track, directly edit the video with trimming, croping and personalizing, adding watermark, effect and etc. 6. Edit the video duration and date, add special effect, change the audio bitrate, volume, mute the audio track, set the output format, automatic save the output video to the folder. 7. It can be used as an all-in-one screen recorder with video converter. Record the video and convert them, so that you can play the video on iPhone, iPad, iPod, PSP, PMP, AppleTV, 3GP, Zune, iPod and so on. 8. The converter will also keep the most suitable output format for most portable devices and mobile phones, which can provide the best quality video. 9. The software can convert almost all popular video and audio

## **HD Video Converter Factory Pro Download**

Photoshop: A powerful image editing tool from Adobe. You can't use Photoshop without an internet connection, but there are a lot of uses you can do with Photoshop offline. Use Photoshop As A Photo Editor: • Draw: Draw with the tools in Photoshop. You can use the Brush tool to create lines, feathers, textures, and other custom shapes. • Paint: Touch up your images by using the Paint tool. • Clone: Clone an object onto another picture or a new layer. • Create a new image or clone an image from another picture. • Copy and paste: Use the Select tool to select an image and use the Copy and Paste tools to copy and paste an image. • Grab: Grab an image or layer and move it to another part of the image. • Refine Edge: Shrink and stretch an image's edges to make fine lines and curves. • Bump Map: Use the Bump Map tool to make a digital photo look like it's made of real objects. • Blur: Create blur effects and soften images by using the Blur tool. • Gaussian Blur: Create blur effects and soften images by using the Gaussian Blur tool. • Sharpen: Use the Sharpen tool to make edges and edges of different

shapes sharper. • Levels: Adjust a photo's lightness and darkness. • Lasso Tool: Select an object, like an object or a part of a photo. Then the Lasso Tool highlights the edges and turns them into a selection. • Magic Wand: Use the Magic Wand tool to select an area of an image. You can then change its color or a pattern. • Paint Brush: Use the Paint Brush tool to select a brush and paint over an object. • Gradient: Add a gradient to an image by using the Gradient tool. • Adjust Layer: Use the Adjust Layer tool to separate parts of an image that don't look the same. • Flatten: Flatten an image to make it look like a regular photo. Create Photoshop Brushes: • Draw: Draw using the Brush tool to make shapes, objects, and other items that look different from the background. • Grab: Grab a shape and create a new brush. • Paint: Use the Paint tool to add or delete shapes. • Shape: Use the Shape tool to make shapes or create a brush from a shape. • Tool: Use the Tool 3a67dffeec

## **HD Video Converter Factory Pro Free**

Why should you acquire this software? - Download videos from all popular websites - Edit images and videos - Convert videos to a large base of format - Crop videos - Trim videos - Filter clips - Create GIFs - Video editor How to get this software? - Download it from this page - Download HD Video Converter Factory Pro - Open and install it - Use the Downloader to add videos - Use the Wizard to convert video - Use the Screen Recorder to record video - Use the Tools to trim, crop, rotate, watermark, etc. images You may have other questions and concerns, please ask me and I will answer you as soon as possible. ? Disclaimer: Please note that this page contains download links for HD Video Converter Factory Pro v2.3, registered version. These download links point to the official website, where you can download the program and its latest versions. All of these links are scanned by our built-in antivirus and are rated as safe. Related Software Movavi Video Editor 2018 Download Movavi Video Editor 2018 Movavi Video Editor 2018 is a powerful video editor and converter which not only allows you to trim, crop and rotate videos but also automatically edit the title and description of your videos, add text and images to them and more. Import videos from your mobile or desktop to edit Movavi Video Editor 2018 is a universal converter so you can import videos from most devices including smartphones, tablets and... Movavi Video to iPhone/iPad Converter - Download Movavi Video to iPhone/iPad Converter Movavi Video to iPhone/iPad Converter - Movie To iPhone converter can convert any video format and even you can also convert audio files into Apple devices. It can convert video/audio to iPhone, iPod, iPad, and... Download Movavi Video Editor 2020 - Download Movavi Video Editor Movie Maker 2020 is a powerful, easy-to-use video editor software for Windows that allows you to create professional videos in the shortest time. With Movie Maker, you can convert video files and audio files from one format to another.... El Capturador de vídeo de puro cine - Download El Capturador de vídeo de puro cine El Capturador de vídeo de puro cine allows you to convert video and

## **What's New in the HD Video Converter Factory Pro?**

HD Video Converter Factory Pro is a powerful application that can be of daily use for people who constantly have to deal with images and videos. You can easily convert any clip or photo to a large collection of formats and not only that, but you can also download videos from tons of popular sites, record your screen activity, and create GIFs. Slick interface As HD Video Converter Factory Pro is not a single purpose application and more of a suite. A colorful compact panel will greet you every time you run the app. The features are neatly placed at the bottom of that panel, and upon accessing one, a new UI, built around the function will pop-up. Each time you need to return to the selection screen, you just have to close the secondary tab. Convert image and files to a large base of formats Once landing on the converter's area, one can do a series of things. First, you need to add a file or more. Adding a file will unlock even more features, this time related to video editing. Before converting a clip, you can trim, crop, rotate, or add various effects to it, watermarks or change the metadata info. Furthermore, if you'd

like to go in-depth regarding a video's properties, you can check out the Parameter settings menu. From there you can change options such as encoder type, resolution, bit rate, frame rate, aspect ratio, volume, etc. Download videos and record your screen The Downloader is the second function available in the UI. This one is super simple to use, as it only requires a URL of the clip you want to snag. In case you need more information about an item, you can proceed to analyze it. After the analysis is over, you'll find out what type of formats and resolutions are available, or the best to go with regarding the output file. Regarding the screen recorder, this is even easier to set up and use. You just have to adjust the quality slider, decide if you want to add a microphone to the mix, pick the screen size and you're ready to go. Create GIFs and take advantage of the Toolbox The GIF Maker is split into two parts - one for converting video and the other for images. The difference between the two processes is represented by a couple of video-specific settings that cannot be applied when creating a GIF from image files. Besides that, both options are very similar and have the same results. AS for the Tool